เครื่องปั้มลมมอเตอร์คอมเพรสเซอร์

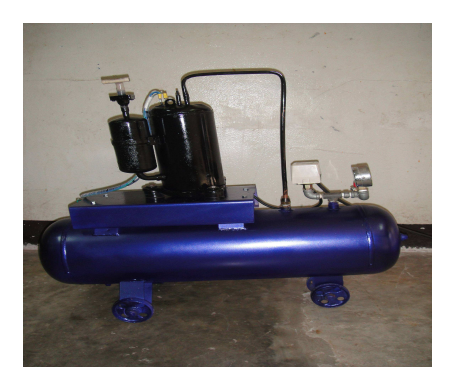

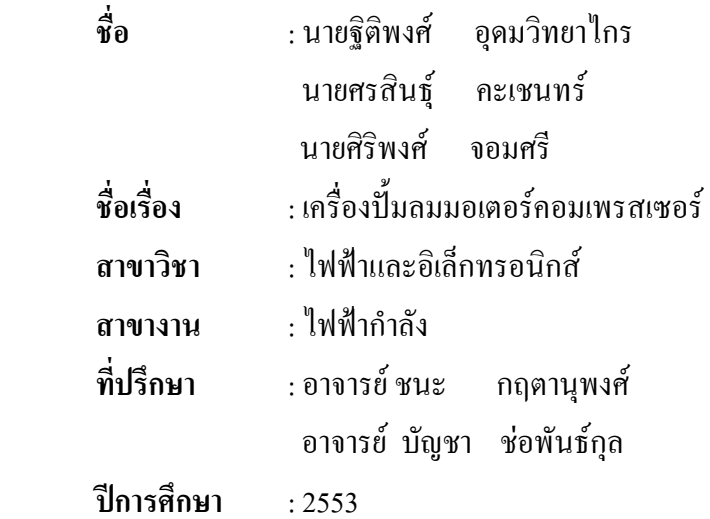

## บทคัดย่อ

โครงงานเรื่องเครื่องปั้มลมมอเตอร์คอมเพรสเซอร์มีแรงจูงใจและปัญหาในการใช้งานปั้มลม ทั่วไปจะมีปัญหาต่างๆ เช่น มอเตอร์ไหม้ ปั้มเสีย และค่าใช้จ่ายสูงในการซื้อปั้มลมใหม่ ในกลุ่มได้นำไป ศึกษาว่าจะใช้อุปกรณ์อะไรมาเป็นตัวต้นกำลัง เพื่อใช้กับปั้มลมที่มีอยู่เดิม โดยได้มีการปรึกษาอาจารย์ที่ ปรึกษาโครงงานว่าจะมีอะ ไรที่จะเป็นอุปกรณ์ที่สามารถทดแทนมอเตอร์ทั่วไปได้ ทางผู้จัดทำจึงได้ ้ เสนอมอเตอร์คอมเพรสเซอร์มาใช้เป็นตัวต้นกำลังแทน เพราะสามารถนำไปใช้งานโดยใช้หลักการเดียว โดยไม่ต้องใช้ปั๊มลม และมอเตอร์ทั่วไป

ผลการทคสอบประสิทธิภาพโคยสถานประกอบการและอาจารย์ประจำสาขาสาขางานใฟฟ้า กำลัง มีผลของการประเมินโดยรวมอยู่ที่  $(\overline{\bm{x}}$ = 4.58) เมื่อพิจารณาเป็นรายข้อพบว่า สถานประกอบการ และอาจารย์ประจำสาขางานใฟฟ้ากำลัง ให้ความสำคัญในการประเมินมากที่สุด คือการดำเนินงาน

เป็นไปตามที่กำหนดไว้ในแผนปฏิบัติงาน ( $\overline{\bm{x}}$ = 4.80) รองลงมาคือ กิจกรรมมีความก้าวหน้าสม่ำเสมอ และเป็นไปตามระยะเวลาที่กำหนด ( $\overline{\bm{X}}$ = 4.70) และให้ความสำคัญน้อยที่สุดคือ เอกสารรายงานการ บันทึกผลการปฏิบัติงานครบถ้วนและสมบูรณ์ ( $\overline{\bm{X}}$ = 4.10)

หลที่ได้จากการวัดความพึงพอใจของสถานประกอบการและอาจารย์ประจำสาขางานไฟฟ้า ี กำลัง จำนวน 11 คนที่ทดสอบการใช้ เครื่องปั้มลมมอเตอร์คอมเพรสเซอร์มีผลของความพึงพอใจโดย รวมอยู่ที่ ( $\overline{X}$ = 4.36) เมื่อพิจารณาความพึงพอใจเป็นรายข้อพบว่ามีระดับค่าเฉลี่ยสูงสุด ( $\overline{X}$  = 5.00) ใน เรื่อง เครื่องปั้มลมมอเตอร์คอมเพรสเซอร์สามารถนำไปใช้ได้จริง สามารถนำไปพัฒนา ระดับค่าเฉลี่ย รองลงมา ( $\overline{X}$ = 4.80) ในเรื่องเครื่องปั้มลมมอเตอร์คอมเพรสเซอร์สามารถนำไปพัฒนา ส่วนระดับ ค่าเฉลี่ยน้อยที่สุด ( $\overline{\bm{x}}$ = 4.20) ในเรื่องเครื่องปั้มลมมอเตอร์คอมเพรสเซอร์โครงงานชิ้นนี้มีลักษณะที่ สวยงาม